School of

#### **Engineering and Computer Science**

Te Kura Mātai Pūkaha, Pūrorohiko

# CYBR 473 T1 2023 Malware and Reverse Engineering

#### **IDA Pro**

Chapters 5: "Practical Malware Analysis: The Hands-on Guide to Dissecting Malicious Software", Michael Sikorski and Andrew Honig, 2012

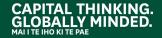

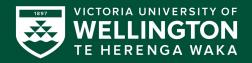

### **IDA Pro Versions**

- Full-featured pay version
- Old free version
  - Both support x86
  - Pay version supports x64 and other processors, such as cell phone processors
- Both have code signatures for common library code in <u>FLIRT</u> (Fast Library Identification and Recognition Technology)

# **Graph and Text Mode**

#### • Spacebar switches mode

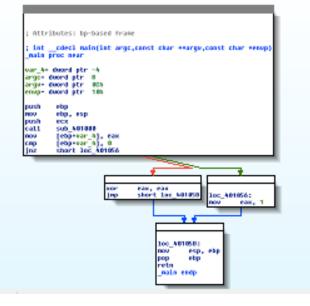

| DA View- | A              |               |                       |        |         |                             |
|----------|----------------|---------------|-----------------------|--------|---------|-----------------------------|
|          | .text:00401040 |               |                       |        |         |                             |
|          | .text:00401040 | ; Attributes: | bp-based (            | Frame  |         |                             |
|          | .text:00401040 |               |                       |        |         |                             |
|          | .text:00401040 | ; intcdecl    | <pre>main(int a</pre> | argc,c | onst ch | ar **argv,const char *envp) |
|          | .text:00401040 | _main         | proc nea              | ar     |         | ; CODE XREF: start+AF↓p     |
|          | .text:00401040 |               |                       |        |         |                             |
|          | .text:00401040 | var_4         | = dword               | ptr -  | 4       |                             |
|          | .text:00401040 | argc          | = dword               | ptr 🛛  | 8       |                             |
|          | .text:00401040 | argv          | = dword               | ptr    | ØCh     |                             |
|          | .text:00401040 | envp          | = dword               | ptr    | 1 Oh    |                             |
|          | .text:00401040 |               |                       |        |         |                             |
| •        | .text:00401040 |               | push                  | ebp    |         |                             |
| •        | .text:00401041 |               | mov                   | ebp,   | esp     |                             |
| •        | .text:00401043 |               | push                  | ecx    | -       |                             |

## **Default Graph Mode Display**

```
🖽 N 나보
; Attributes: bp-based frame
; int cdecl main(int argc,const char **argv,const char *envp)
 main proc near
var 4= dword ptr -4
arqc= dword ptr
                8
argv= dword ptr OCh
envp= dword ptr 10h
push
        ebp
        ebp, esp
MOV
push
        ecx
call
       sub 401000
     [ebp+var_4], eax
mov
        [ebp+var 4], 0
CMP
        short loc 401056
jnz
```

# **Options, General**

| IC | A Options                                                                                                    |                                 |                                                   |    |      |             |       |  | X         |  |
|----|----------------------------------------------------------------------------------------------------|---------------------------------|---------------------------------------------------|----|------|-------------|-------|--|-----------|--|
|    | Disassembly Analy<br>Address represent<br>Function offse<br>Include segme<br>Use segment of<br>Display disassemt<br>Empty lines<br>Borders betwee<br>Basic block bo | ldresses<br>s<br>es<br>ata/code | Stri                                              | (3 |      |             |       |  |           |  |
|    | Line prefix exa                                                                                                    |                                 | Instructions indention 0<br>Comments indention 24 |    |      |             |       |  |           |  |
|    | Low suspiciousnes:                                                                                                    |                                 |                                                   |    | -    | t margin    |       |  | 40<br>8   |  |
|    | <u>H</u> igh suspiciousnes                                                                                                    |                                 |                                                   | ок | spac | ces for tab | ancel |  | o<br>Help |  |

# **Better Graph Mode View**

| 00401040                |                                                              |  |  |  |  |  |  |
|-------------------------|--------------------------------------------------------------|--|--|--|--|--|--|
| 00401040                |                                                              |  |  |  |  |  |  |
| 00401040                | ; Attributes: bp-based frame                                 |  |  |  |  |  |  |
| 00401040                |                                                              |  |  |  |  |  |  |
| 00401040                | ; intcdecl main(int argc,const char **argv,const char *envp) |  |  |  |  |  |  |
| 00401040                | _main proc near                                              |  |  |  |  |  |  |
| 00401040                |                                                              |  |  |  |  |  |  |
| 00401040                | var_4= dword ptr -4                                          |  |  |  |  |  |  |
| 00401040                | argc= dword ptr 8                                            |  |  |  |  |  |  |
| 00401040                | argv= dword ptr 0Ch                                          |  |  |  |  |  |  |
| 00401040                | envp= dword ptr 10h                                          |  |  |  |  |  |  |
| 00401040                |                                                              |  |  |  |  |  |  |
| 00401040 55             | push ebp                                                     |  |  |  |  |  |  |
| 00401041 8B EC          | mov ebp, esp                                                 |  |  |  |  |  |  |
| 00401043 51             | push ecx                                                     |  |  |  |  |  |  |
| 00401044 E8 B7 FF FF FF | call sub 401000                                              |  |  |  |  |  |  |
| 00401049 89 45 FC       | mov [ebp+var_4], eax                                         |  |  |  |  |  |  |
| 0040104C 83 7D FC 00    | cmp [ebp+var_4], 0                                           |  |  |  |  |  |  |
| 00401050 75 04          | jnz short loc_401056                                         |  |  |  |  |  |  |

### Arrows

#### • Colours

- **Red** Conditional jump not taken
- Green Conditional jump taken
- Blue Unconditional jump
- Direction

   O Up
   Loop

### **Arrow Color Example**

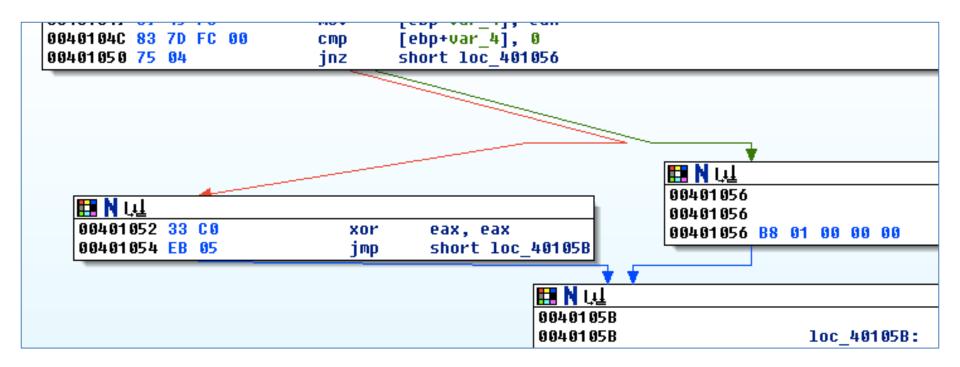

# Highlighting

Highlighting text in graph mode highlights every instance of that

text 🖪 N 나보 00401040 00401040 00401040 : Attributes: bp-based frame 00401040 00401040 ; int cdecl main(int argc,const char \*\*argv,const char \*envp) 00401040 main proc near 00401040 00401040 var 4= dword ptr -4 00401040 argc= dword ptr 8 00401040 argv= dword ptr OCh 00401040 envp= dword ptr 1 Oh 00401040 ebp 00401040 55 push 00401041 8B EC MOV ebp, esp 00401043 51 push ecx 00401044 E8 B7 FF FF FF call sub 401000 00401049 89 45 FC [<mark>ebp</mark>+var 4], eax mov 0040104C 83 7D FC 00 CMP [ebp+var 4], 0 00401050 75 04 short loc 401056 jnz

### **Text Mode**

| Ţ                                                                                                    | Section<br>Address |                                         | Unconditional<br>I = Conditional                                                                 | Comment<br>Generated by<br>IDA Pro                                    |
|----------------------------------------------------------------------------------------------------|--------------------|-----------------------------------------|--------------------------------------------------------------------------------------------------|-----------------------------------------------------------------------|
| .text:00401015<br>.text:00401017<br>.text:0040101C<br>.text:00401021<br>.text:00401024<br>.text:00401029                                                                         | _                  | jz<br>push<br>call<br>add<br>mov<br>jmp | <pre>short loc_40102B offset aSuccessInterne ; " sub_40105F esp, 4 eax, 1 short loc_40103A</pre> | Success: Internet Connection\n"                                       |
| .text:0040102B<br>.text:0040102B<br>.text:0040102B<br>.text:0040102B<br>.text:00401030<br>.text:00401035<br>.text:00401035<br>.text:0040103A<br>.text:0040103A<br>.text:0040103A | _                  | push<br>call<br>add<br>xor<br>mov       | offset aError1_1NoInte ;" <br>sub_40105F<br>esp, 4<br>eax, eax                                   | F: sub_401000+15†j<br>Error 1.1: No Internet\n"<br>F: sub_401000+29†j |

# **Options, General**

| D | A Options             |              |                  |                          |                      |            |          | _>   |  |  |  |  |  |
|---|-----------------------|--------------|------------------|--------------------------|----------------------|------------|----------|------|--|--|--|--|--|
|   | Disassembly           | Analysis     | Cross-references | Strings                  | Browser              | Graph      | Misc     |      |  |  |  |  |  |
|   | Address rep           | presentatio  | n l              | ⊟Dia                     | splay disas:         | sembly lir | ne parts |      |  |  |  |  |  |
|   | E Function            | n offsets    |                  | 🔽 Line prefixes          |                      |            |          |      |  |  |  |  |  |
|   | Include               | -            |                  | Stack pointer            |                      |            |          |      |  |  |  |  |  |
|   | 🔽 Use se <u>c</u>     | iment name   | es               |                          | Comments             | -          |          |      |  |  |  |  |  |
|   | ⊤Display disa         | assembly lir | ies              |                          | Repeatab<br>Auto com |            | erits    |      |  |  |  |  |  |
|   | 📝 Empty li            | -            |                  |                          | Bad instru           |            | AD> mar  | ks   |  |  |  |  |  |
|   | V Borders             | between o    | lata/code        |                          |                      |            | _        | _    |  |  |  |  |  |
|   |                       | ock bound    |                  | Number of opcode bytes 0 |                      |            |          |      |  |  |  |  |  |
|   | Source                | line numbe   | rs               |                          |                      |            |          |      |  |  |  |  |  |
|   |                       |              |                  | l <u>n</u> str           | uctions ind          | lention    |          | 16   |  |  |  |  |  |
|   | Line pre              | fix example  | :: seg000:0FE4   | Co <u>m</u>              | ments inde           | ention     |          | 40   |  |  |  |  |  |
|   | Low suspicio          | usness limi  | 0x00401000       | Righ                     | it margin            |            |          | 70   |  |  |  |  |  |
|   | <u>H</u> igh suspicio | ousness lim  | it 0x0040AE48    | Spa                      | ces for tab          | ulation    |          | 8    |  |  |  |  |  |
|   |                       |              |                  |                          |                      |            |          |      |  |  |  |  |  |
| 1 |                       |              |                  | ок                       |                      | ancel      |          | Help |  |  |  |  |  |
|   |                       |              |                  |                          |                      |            |          |      |  |  |  |  |  |

# **Adds Comments to Each Instruction**

```
.text:00401015
                                iz
                                        short loc 40102B ; Jump if Zero (ZF=1)
 .text:00401017
                                        offset aSuccessInterne ; "Success: Internet Connection\n"
                                DUSh
                                                        ; Call Procedure
text:0040101C
                                call
                                        sub 40105F
 .text:00401021
                                add
                                        esp, 4
                                                        : Add
 .text:00401024
                                        eax, 1
                                mov
 .text:00401029
                                        short loc 40103A ; Jump
                                jmp
 .text:0040102B
 .text:0040102B
 .text:0040102B loc 40102B:
                                                        ; CODE XREF: sub 401000+15†j
                                        offset aError1 1NoInte ; "Error 1.1: No Internet\n"
 .text:0040102B
                                push
                                                        ; Call Procedure
 .text:00401030
                                call
                                        sub 40105F
                                        esp, 4
 .text:00401035
                                add
                                                        ; Add
 .text:00401038
                                                        ; Logical Exclusive OR
                                xor
                                        eax, eax
 .text:0040103A
 .text:0040103A loc 40103A:
                                                        ; CODE XREF: sub_401000+291j
 .text:0040103A
                                        esp, ebp
                                mnu
 .text:0040103C
                                        ebp
                                pop
```

# USEFUL WINDOWS FOR ANALYSIS

•

# **Functions**

- Shows each function, length, and flags
   L = Library functions
- Sortable
- Large functions usually more important

| Punctions window                             |         |          |          |   |   |   |   |   |   | X |
|----------------------------------------------|---------|----------|----------|---|---|---|---|---|---|---|
| ✓ Function name                              | Segment | Start    | Length   | R | F | L | S | В | T | = |
| 👔 CheckWindowsGenuineStatus()                | .text   | 010091F9 | 0000007C | R |   |   |   | В |   | • |
| ControlBackgroundBrushInfo::`scalar deleting | .text   | 01032897 | 00000029 | R |   |   |   | В |   |   |
| CreateDecoderFromResource(IWICImagingF       | .text   | 0101FB50 | 00000097 | R |   |   |   | В | Т |   |

## **Names Window**

Every address with a name

 Functions, named code, named data, strings

| Names window       |          |    | × |
|--------------------|----------|----|---|
| Name               | Address  | Ρ. | - |
| F _main            | 00401040 |    |   |
| 📘 start            | 00401090 | Р  |   |
| Lamsg_exit         | 0040116F |    |   |
| Lfast_error_exit   | 00401194 |    |   |
| Lstbuf             | 004011B8 |    |   |
| Lftbuf             | 00401245 |    |   |
| L_write_char       | 00401A20 |    |   |
| L_write_multi_char | 00401A55 |    | - |
| Line 197 of 233    |          |    | ŧ |

# Strings

| "" Strings window |          |      |                                |  |  |  |  |  |  |  |  |  |  |
|-------------------|----------|------|--------------------------------|--|--|--|--|--|--|--|--|--|--|
| Address           | Length   | Туре | String                         |  |  |  |  |  |  |  |  |  |  |
| "" .rdata:0       | 0000000F | С    | GetStringTypeW                 |  |  |  |  |  |  |  |  |  |  |
| "" .rdata:0       | 000000D  | С    | SetStdHandle                   |  |  |  |  |  |  |  |  |  |  |
| "" .rdata:0       | 0000000C | С    | CloseHandle                    |  |  |  |  |  |  |  |  |  |  |
| "" .rdata:0       | 000000D  | С    | KERNEL32.dll                   |  |  |  |  |  |  |  |  |  |  |
| "" .data:00       | 00000018 | С    | Error 1.1: No Internet\n       |  |  |  |  |  |  |  |  |  |  |
| "" .data:00       | 0000001E | С    | Success: Internet Connection\n |  |  |  |  |  |  |  |  |  |  |

Think is a start

### **Imports & Exports**

| Address      | Ordinal | Name                      | Library  | ^ |
|--------------|---------|---------------------------|----------|---|
| 🛱 004060A0   |         | GetStringTypeA            | KERNEL32 |   |
| 🛱 004060A4   |         | GetStringTypeW            | KERNEL32 |   |
| 🛱 004060A8   |         | SetStdHandle              | KERNEL32 | 1 |
| 🛱 004060B0 - |         | InternetGetConnectedState | WININET  |   |

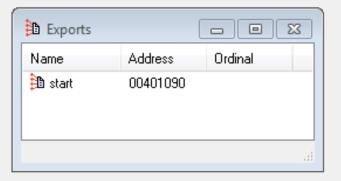

#### **Structures**

• All active data structures

 $\,\circ\,$  Hover to see yellow pop-up window

| A Structures                                                                                                    |  |
|----------------------------------------------------------------------------------------------------|--|
| Image: Image: |  |
| 00000000 ; [00000014 BYTES. COLLAPSED STRUCT DOCINFOW.":::ESS WEITING : TO ENTING ]<br>000000000 ; [0000003C BYTES. COLLAPSED STRUCT tagTEXTMETRICW. PRESS KEYPAD "+" TO EXPAND]<br>00000000 ; [00000010 BYTES. COLLAPSED STRUCT _SYSTEMTIME. PRESS KEYPAD "+" TO EXPAND]<br><                                                                                                    |  |

### **Cross-Reference**

- Double-click function
- Jump to code in other views

| Function name              | Segment | Start    | ▼ Length |
|----------------------------|---------|----------|----------|
| 🗿except_handler4           | .text   | 01009D73 | 00000025 |
| RegWriteString(x,x,x)      | .text   | 0100478B | 0000002A |
| 🗿chkstk                    | .text   | 010027F0 | 0000002B |
| 街 _LegacyFileDialogToHR(x) | .text   | 010077F3 | 0000002B |
| 🗿 ProcessSetupOption(x)    | .text   | 010025EF | 0000002D |
| 🕑 CreateFilter(x,x)        | .text   | 010026D5 | 0000002E |
| R SignalCommDlgError()     | text    | 0100432B | 000002F  |

| 🛗 Hex View-A   |    |    |     |      |    |     |     |            |      |           |           |    |     |                  |                 |    |                                |
|----------------|----|----|-----|------|----|-----|-----|------------|------|-----------|-----------|----|-----|------------------|-----------------|----|--------------------------------|
| .text:01004740 | FF | C9 | C2  | 64   | 00 | 90  | 90  | 90         | - 06 | 00        | 00        | 00 | BA  | ØB               | 00              | 00 | +-J.ÉÉɦð 🔺                     |
| .text:01004750 | 07 | 00 | 00  | 00   | BB | ØB  | 00  | 00         | 50   | FF        | D6        | E9 | D 0 | D2               | FF              | FF | •+3P +T                        |
| .text:01004760 | 50 | FF | D6  | E9   | D5 | D2  | FF  | FF         | 0F   | <b>B7</b> | 16        | 66 | 85  | D2               | ØF              | 84 | P +T++ <sub>T</sub> fàä        |
| .text:01004770 | 8A | 00 | 00  | 00   | 3B | FB  | ØF  | 83         | 82   | 00        | 00        | 00 | 66  | 89               | 10              | 40 | è;v_âéfë∔@                     |
| .text:01004780 | 40 | 46 | 46  | 47   | EB | E2  | 90  | 90         | 90   | 90        | 90        | 8B | FF  | 55               | <mark>8B</mark> | EC | @FFGdGÉÉÉÉÉ <mark>ï</mark> Uï8 |
| .text:01004790 | FF | 75 | 10  | FF   | 15 | 10  | 11  | 00         | 01   | 8D        | 44        | 00 | 02  | 50               | FF              | 75 | u∔ §∔∢. ÌD. <sub>⊐</sub> P u 👘 |
| .text:010047A0 | 10 | 6A | 01  | 6A   | 00 | FF  | 75  | 0C         | FF   | 75        | 08        | FF | 15  | 00               | 10              | 00 |                                |
| .text:010047B0 | 01 | 5D | C2  | 0C   | 00 | 90  | 90  | 90         | 90   | 90        | <b>8B</b> | FF | 55  | <mark>8</mark> 8 | EC              |    | 1-9.ÉÉÉÉÉÏ Uï8ï                |
| 1 1 04001 700  |    | ~~ | 0.0 | 1.00 |    | 5.0 | 0.0 | <b>E D</b> |      |           | 00        |    |     |                  | 0.0             |    | a miller collection and the    |

# **Function Call**

- Parameters pushed onto stack
- CALL to start function

| 0100478B<br>0100478B                                              |                                                                                                    |  |  |  |  |
|-------------------------------------------------------------------|----------------------------------------------------------------------------------------------------|--|--|--|--|
| 0100478B<br>0100478B                                              | ; Attributes: bp-based frame                                                                           |  |  |  |  |
| 0100478B<br>0100478B                                              | ; intstdcall RegWriteString(HKEY hKey,LPCWSTR lpValueName,BYTE *lpData)<br>RegWriteString@12 proc near |  |  |  |  |
| 0100478B                                                          |                                                                                                    |  |  |  |  |
| 0100478B<br>0100478B                                              | hKey= dword ptr  8<br>LpValueName= dword ptr  0Ch                                                      |  |  |  |  |
| 01 00478B<br>01 00478B                                            | lpData= dword ptr 10h                                                                                  |  |  |  |  |
| 0100478B 8B FF<br>0100478D 55                                     | <mark>mov</mark> edi, edi<br>push ebp                                                                  |  |  |  |  |
| 0100478E 8B EC<br>01004790 FF 75 10<br>01004793 FF 15 10 11 00 01 | mov ebp, esp<br>push [ebp+lpData] ; lpString                                                           |  |  |  |  |
| 0.00% (-30,-41) (788,342) 0000                                    | 03B8B 0100478B: RegWriteString(x,x,x)                                                                  |  |  |  |  |

# **Returning to the Default View**

- Windows, Reset Desktop
- Windows, Save Desktop

   To save a new view

# NAVIGATING IDA PRO

•

# **Imports or Strings**

 Double-click any entry to display it in the disassembly window

| IDA View-A IDA View-A .text:0100A779 .text:0100A778 |                             | rt near ptr loc_100A7DF+1<br>[eax], al |                            |                      |        |                                         |
|-----------------------------------------------------|-----------------------------|----------------------------------------|----------------------------|----------------------|--------|-----------------------------------------|
| * .text:0100A77E<br>.text:0100A77E :                | retf                        |                                        | "" Strings wi              | ndow                 |        |                                         |
| • .text:0100A77F                                    | db 2                        |                                        | Address                    | Length               | Туре   | String                                  |
| text:0100A780 aHeapallo text:0100A78A               | c db 'HeapAllo<br>dw 24Ah   | oc',0                                  | "" .text:01                | 000000C              | С      | TextUnicode                             |
| <ul> <li>.text:0100A78C aGetproce</li> </ul>        |                             | essHeap',0                             | "" .text:01                | 00000013             | С      | CloseServiceHandl                       |
| <ul> <li>.text:0100A79B</li> </ul>                  | align 4                     | •                                      | "" .text:01<br>"" .text:01 | 00000014<br>00000019 | С<br>С | QueryServiceConfig<br>GetUserDefaultUIL |
| <pre>• .text:0100A79C • .text:0100A79D</pre>        | db 0ECh ; 8<br>db 1, 47h, 6 |                                        |                            | 00000013             | C      |                                         |
| <ul> <li>.text:0100A7A0 aTfileinf</li> </ul>        |                             |                                        | "" .text:01                | 0000000F             | С      | GetProcessHeap                          |
| .text:0100A7B9                                      | align 2                     |                                        | "" .text:01                | 00000019             | С      | tFileInformationByH                     |

# **Using Links**

 Double-click any address in the disassembly window to display that location

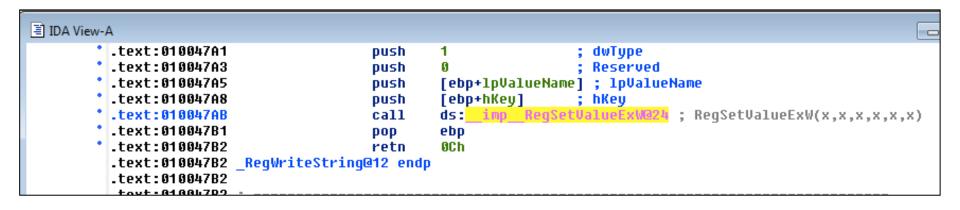

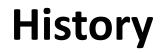

• Forward and Back buttons work like a Web browser

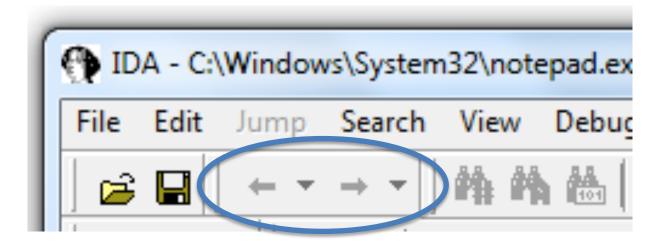

# **Navigation Band**

- Light blue: Library code
- Red: Compiler-generated code
- Dark blue: User-written code Analyze this

| IDA - C:\Windows\System32\notepad.exe                    |                         |
|----------------------------------------------------------|-------------------------|
| File Edit Jump Search View Debugger Options Windows Help |                         |
| 😂 🖬   ← ▼ → ▼   🏘 🏘 🍓   🚯   🧎   Text 🔹 _imp_RegSε ▼      | ≠   = + ×   6 8 0   2 = |
| 🖹 🕮 🔶   🕮 🗛   💯 💥 🎄 🗁 🥓 🎛   🗎 🏥 🞼 N 複 📟   🦃 🎞            |                         |
| <u> </u>                                                 | ;燕寧  山临  聶燕寧蟲素          |
|                                                          |                         |
|                                                          | ÷ E                     |

### **Jump to Location**

- Press G
- Can jump to address or named location

| Jun | np to address |           | ×    | DE  |
|-----|---------------|-----------|------|-----|
|     | Jump address  | 0x1100000 | •    | oki |
|     | 0 <u>K</u>    | Cancel    | Help |     |

# Searching

- Many options
- Search, Text is handy

| Sea      | arch View Debug     | ger Options | ١ |
|----------|---------------------|-------------|---|
|          | next code           | Alt+C       | t |
| :        | next data           | Ctrl+D      | F |
|          | next explored       | Ctrl+A      | l |
| 2        | next unexplored     | Ctrl+U      | ŀ |
| 1        | immediate value     | Alt+I       | ľ |
| 6        | next immediate valu | ie Ctrl+I   | L |
| <b>M</b> | text                | Alt+T       |   |
| 6        | next text           | Ctrl+T      | Ī |
| 101      | sequence of bytes   | Alt+B       | F |
| 8        | next sequence of by | tes Ctrl+B  | I |
|          | not function        | Alt+U       | Γ |
| 1        | next void           | Ctrl+V      | L |
|          | error operand       | Ctrl+F      | k |
|          | all void operands   |             | F |
|          | all error operands  |             |   |
| ļ        | Search direction    |             |   |

# USING CROSS-REFERENCES

•

•

# **Code Cross-References**

- XREF comment shows where this function is called
- But it only shows a couple of cross-references by default

| .text:00401440 ;                |                   |                      |                   |
|---------------------------------|-------------------|----------------------|-------------------|
| .text:00401440                  | U B R O U T I N E |                      |                   |
|                                 |                   |                      |                   |
| .text:00401440                  |                   |                      |                   |
| .text:00401440 ; intcdecl main( |                   |                      |                   |
|                                 | c near ; CO       | DDE XREF: start+DE↓p |                   |
| .text:00401440                  |                   | push                 | offset unk 403000 |
|                                 | word ptr -44h     | -                    | initterm          |
|                                 | word ptr -40h     |                      | ds:_pinitenv      |
| —                               | word ptr -3Ch     | mov                  | ecx, [ebp+envp]   |
| —                               | word ptr -38h     | mov                  | [eax], ecx        |
| —                               | word ptr -34h     |                      | [ebp+envp] ; envp |
| —                               | word ptr -30h     |                      | [ebp+argv] ; argv |
| —                               | word ptr -2Ch     |                      | [ebp+argc] ; argc |
| —                               | word ptr -28h     |                      | _main             |
|                                 | word ptr -24h     | add                  | esp, 30h          |
| —                               | word ptr -20h 📃   | auu                  | csp, our          |
| —                               | word ptr -1Ch     |                      |                   |

# **To See All Cross-References**

• Click function name and press X

| .text:00401440<br>.text:00401440 ; ; ; ; ; ; ; ; ; ; ; ; ; ; ; ; ; ; | Lul xrefs to | _main |             |            | × |
|----------------------------------------------------------------------|--------------|-------|-------------|------------|---|
| .text:00401440<br>.text:00401440                                     | Direction    | Туре  | Address     | Text       |   |
| .text:00401440 ; intcdecl                                            | ma 🛄 Down    | P     | start+DE    | call _main |   |
| .text:00401440                                                       |              |       |             |            |   |
| .text:00401440 var_44                                                |              |       |             |            |   |
| .text:00401440 var_40<br>.text:00401440 var 3C                       |              |       |             |            |   |
| .text:00401440 var 38                                                |              | 1     | 1           |            | • |
| .text:00401440 var_34                                                |              | OK (  | Canaal      | Courth     |   |
| .text:00401440 var_30<br>.text:00401440 var 20                       |              | OK    | Cancel Help | Search     |   |
| .text:00401440 var 28                                                | Line 1 of 1  |       |             |            |   |
|                                                                      |              |       |             |            |   |
| .text:00401440 var_24<br>.text:00401440 var 20                       | = dword p    |       |             |            |   |

### **Data Cross-references**

- Demo:
  - Start with strings
  - Double-click an interesting string
  - Hover over DATA XREF to see where that string is used
     X shows all references

| • | .data:0040304C | ; char NewFileN | ame[]                     |                |            | <b>F</b> initiarm                                          |
|---|----------------|-----------------|---------------------------|----------------|------------|------------------------------------------------------------|
|   | .data:0040304C | NewFileName     | db 'C:\windows\system32\k | erne132.dll',( | )          |                                                            |
|   | .data:0040304C |                 | ;                         | DATA XREF: _r  | nain+3AA†o |                                                            |
| • | .data:0040306D |                 | align 10h                 |                |            |                                                            |
| • | .data:00403070 | dword_403070    | dd 6E72654Bh ;            | D              | mov        | ecx, [esp+54h+hObject]                                     |
| • | .data:00403074 | dword 403074    | dd 32336C65h ;            | D              | mov        | esi, ds:CloseHandle                                        |
| • | .data:00403078 | byte 403078     | db 2Eh                    | D              | push       | ecx ; hObject                                              |
| • | .data:00403079 |                 | align 4                   |                | call       | esi ; CloseHandle                                          |
| • | .data:0040307C | ; char Existing | FileName[]                |                | mov        | edx, [esp+54h+var_4]                                       |
|   | .data:0040307C | ÉxistingFileNam | e db 'Lab01-01.dll',0 ;   | D              | push       | edx ; hObject                                              |
|   | .data:0040307C |                 |                           |                | call       | esi ; CloseHandle                                          |
| • | .data:00403089 |                 | align 4                   | 1              | push       | 0 ; bFailIfExists                                          |
| • | .data:0040308C | ; char FileName | ก้                        |                | push       | offset NewFileName ; "C:\\windows\\system32\\kerne132.dll" |
|   | .data:0040308C |                 | db 'C:\Windows\Sustem32\K | er             | push       | offset ExistingFileName ; "Lab01-01.dll"                   |
|   | .data:0040308C | -               |                           | DATA XREF: _r  | nain+67†o  |                                                            |

# ANALYSING FUNCTIONS

•

•

# **Function and Argument Recognition**

- IDA Pro identifies a function, names it, and also names the local variables
- It's not always correct

| IDA View-A                                         |                          |                                                   |
|----------------------------------------------------|--------------------------|---------------------------------------------------|
| .text:00401040<br>.text:00401040<br>.text:00401040 | proc near                | ; CODE XREF: sub_4010A0+88↓p<br>; sub_4010A0+B7↓p |
| .text:00401040 arg_0<br>.text:00401040 arg 4       | = dword pi<br>= dword pi |                                                   |
| .text:00401040 arg_8<br>.text:00401040             | = dword p                |                                                   |
| .text:00401040                                     | _                        | ax, [esp+arg_4]                                   |
| <pre>• .text:00401044 • .text:00401045</pre>       |                          | 5i<br>5i, [esp+4+arg_0]                           |
| .text:00401049                                     | push e                   | X                                                 |

# USING GRAPHING OPTIONS

•

•

# **Graphing Options**

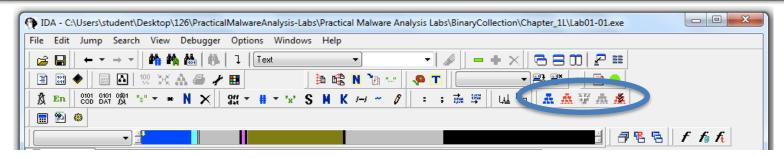

| View Debugger Options   | Windows    | Help                                                   |
|-------------------------|------------|--------------------------------------------------------|
| Open subviews           | •          | 📕 🗸 loc 102DB3F 👻 🖌 🏑                                  |
| 👬 Graphs                | ۱.         | 🚠 Flow chart F12                                       |
| Toolbars                | •          | <ul> <li>Print flow chart labels</li> </ul>            |
| Calculator              | Shift+/    | A Function calls Ctrl+F12                              |
| Print segment registers | Ctrl+Space | ₩ Xrefs to                                             |
| i Print internal flags  | F          | 🕂 Xrefs from                                           |
| 💻 Hide                  | Num -      | 🥳 User xrefs chart<br>हा Functions   "" Strings   ју Б |

- These are "Legacy Graphs" and cannot be manipulated with IDA
- The first two seem obsolete
   Flow chart
  - Create flow chart of current function
  - Function calls
    - Graph function calls for entire program

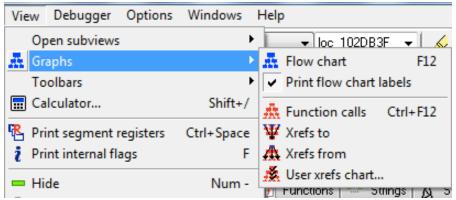

#### • Xrefs to

- $\,\circ\,$  Graphs XREFs to get to selected XREF
- $\,\circ\,$  Can show all the paths that get to a function

| View          | Debugger        | Options  | Windows    |    | Help     |                    |             |
|---------------|-----------------|----------|------------|----|----------|--------------------|-------------|
| Open subviews |                 |          |            | ١, |          |                    | 3F 🖵 🖌 🏑    |
| 🛲 Gr          | aphs            |          |            | ۲  | A.       | Flow chart         | F12         |
| To            | olbars          |          |            | ۲  | ~        | Print flow chart I | abels       |
| 🔜 Ca          | lculator        |          | Shift+/    | /  | 盡        | Function calls     | Ctrl+F12    |
| 咯 Pri         | nt segment r    | egisters | Ctrl+Space | e  | Ψ        | Xrefs to           |             |
| i Pri         | nt internal fla | ags      | F          | F  | <b>#</b> | Xrefs from         |             |
| 😐 Hi          | de              |          | Num        | -  | Å        | User xrefs chart   | mngs   გა ნ |

## Windows Genuine Status in Calc.exe

| TDA - C:\Windows\System32\calc.exe                                                                             |                                                      |
|----------------------------------------------------------------------------------------------------|------------------------------------------------------|
| File Edit Jump Search View Debugger Options Windows Help                                                       | 😹 WinGraph32 - Xrefs to _CheckWindowsGenuineStatus@0 |
| 🔓 🖬   ← ▼ → ▼   🏘 🍓 🐘   🧎   Text 🔹 _CheckWindox ▼   🎸                                                          | File View Zoom Move Help                             |
| 🖹 🖹 🔶 🗐 🔼 👷 💥 🔬 🥔 🥜 🗶 🖬 👘 🚵 🎼 🐂 🦃 🔽 🚺                                                                          |                                                      |
| <u>Å</u> En 000 001 001 "s" - + N × 911 - '*' S N K /-/ ~ Ø : ; #                                              |                                                      |
|                                                                                                    | _WinMainCRTStartup                                   |
|                                                                                                    | _winmannokistartup                                   |
|                                                                                                    |                                                      |
| 🖹 IDA View-A 🔛 Hex View-A 🏚 Exports 🛱 Imports N Names 🦙 Functions 🐧 Structures En                              |                                                      |
| T IDA View-A                                                                                                   |                                                      |
| text:010091F9                                                                                                  |                                                      |
| .text:010091F9 ; !!!!!!!! SUBROUTINE !!!!!!                                                                    |                                                      |
| .text:010091F9                                                                                                 |                                                      |
| <pre>.text:010091F9 ; Attributes: bp-based frame taut.demonstration</pre>                                      |                                                      |
| <pre>.text:010091F9 .text:010091F9 ; stdcall CheckWindowsGenuineStatus()</pre>                                 |                                                      |
| .text:010091F9 CheckWindowsGenuineStatus@ proc near ; COD                                                      |                                                      |
| .text:010091F9                                                                                                 |                                                      |
| .text:010091F9 var 1304 = dword ptr -1304h                                                                     | _WinMain@16                                          |
| .text:010091F9 var_12A4 = dword ptr -12A4h                                                                     |                                                      |
| .text:010091F9 var_1298 = dword ptr -1298h                                                                     |                                                      |
| .text:010091F9 var_1294 = dword ptr -1294h                                                                     |                                                      |
| .text:010091F9 var_4 = dword ptr -4                                                                            |                                                      |
| .text:010091F9                                                                                                 |                                                      |
| <pre>• .text:010091F9 mov edi, edi • .text:010091FB push ebp</pre>                                             |                                                      |
| *.text:010091FB push ebp<br>*.text:010091FC mov ebp, esp                                                       |                                                      |
| *.text:010091FE mov eax, 1320h                                                                                 |                                                      |
| *.text:01009203 call chkstk                                                                                    |                                                      |
| *.text:01009208 mov eax, security cook                                                                         |                                                      |
| *.text:0100920D xor eax, ebp                                                                                   | <b>—</b>                                             |
| ۲ III                                                                                                    |                                                      |
| 000085F9 010091F9: CheckWindowsGenuineStatus()                                                                 | _CheckWindowsGenuineStatus@O                         |
|                                                                                                    |                                                      |
| 1001F84: propagate_stkargs: function is already typed                                                          |                                                      |
| 1007715: propagate_stkargs: function is already typed<br>1011163: propagate_stkargs: function is already typed |                                                      |
| 1015052: propagate_stkargs: function is already typed                                                          |                                                      |
| 1015969: propagate_stkargs: function is already typed<br>1038FBA: propagate_stkargs: function is already typed |                                                      |
| Function argument information is propagated                                                                    |                                                      |
| The initial autoanalysis has been finished.<br>Command "ChartXrefsTo" failed                                   | 230.00% (0,0) 3 nodes, 2 edge segments, 0 crossings  |
| Command "ChartXrefsTo" failed                                                                                  |                                                      |

- Xrefs from
  - Graphs XREFs from selected XREF
  - Can show all the paths that exit from a function

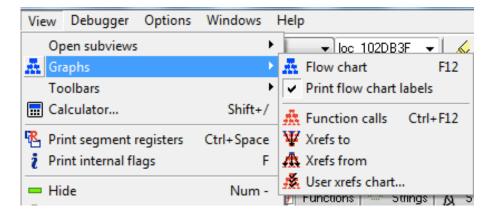

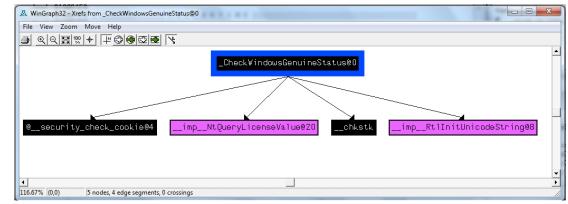

- User xrefs chart...
  - Customize graph's recursive depth, symbols used, to or from symbol, etc.
  - $\,\circ\,$  The only way to modify legacy graphs

| View Debugger Options   | Windows Help             |
|-------------------------|--------------------------|
| Open subviews           | 🕨 🚽 loc 102DB3F 👻 📈      |
| 👬 Graphs                | Flow chart F12           |
| Toolbars                | Print flow chart labels  |
| Calculator              | Shift+/                  |
| Print segment registers | Ctrl+Space 🖞 Xrefs to    |
| 👔 Print internal flags  | F 🕂 Xrefs from           |
| 💻 Hide                  | Num - 🕺 User xrefs chart |

## ENHANCING DISASSEMBLY

•

## Warning

 There's no Undo, so if you make changes and mess them up, you may be sorry

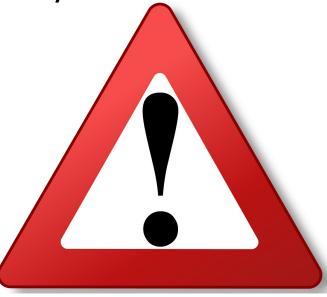

This Photo by Unknown Author is licensed under CC BY-SA

### **Renaming Locations**

- You can change a name like sub\_401000 to ReverseBackdoorThread
- Change it in one place, IDA will change it everywhere else

#### **Function Operand Manipulation**

| /ithout ren | amed arguments                | With renamed arguments |         |                                              |  |
|-------------|-------------------------------|------------------------|---------|----------------------------------------------|--|
| 004013C8    | mov eax, [ebp+ <b>arg_4</b> ] | 004013C8               | mov     | eax, [ebp+port_str]                          |  |
| 004013CB    | push eax                      | 004013CB               | push    | eax                                          |  |
| 004013CC    | call _atoi                    | 004013CC               | call    | _atoi                                        |  |
| 004013D1    | add esp, 4                    | 004013D1               | add     | esp, 4                                       |  |
| 004013D4    |                               | 004013D4               | mov     | [ebp+port], ax                               |  |
| 004013DB    | movzx ecx, [ebp+var_598]      | 004013DB               | movzx   | ecx, [ebp+port]                              |  |
| 004013E2    | test ecx, ecx                 | 004013E2               | test    | ecx, ecx                                     |  |
| 004013E4    | jnz short loc_4013F8          | 004013E4               | jnz     | short loc_4013F8                             |  |
| 004013E6    |                               | 004013E6               | push    | offset aError                                |  |
| 004013EB    | call printf                   | 004013EB               | call    | printf                                       |  |
| 004013F0    | add esp, 4                    | 004013F0               | add     | esp, 4                                       |  |
| 004013F3    | jmp loc_4016FB                | 004013F3               | jmp     | loc_4016FB                                   |  |
| 004013F8    |                               | 004013F8               |         | · · · · <del>·</del> · · · · · · · · · · · · |  |
| 004013F8    | -                             | 004013F8               | -       |                                              |  |
| 004013F8    | loc_4013F8:                   | 004013F8               | loc_403 | L3F8:                                        |  |
|             | movzx edx, [ebp+var_598]      | 004013F8               |         | edx, [ebp+ <b>port</b> ]                     |  |
| 004013FF    | push edx                      | 004013FF               | push    | edx                                          |  |
| 00401400    | call ds:htons                 | 00401400               | call    | ds:htons                                     |  |

#### Comments

- Press colon (:) to add a single comment
- Press semicolon (;) to echo this comment to all Xrefs

## **Formatting Operands**

- Hexadecimal by default
- Right-click to use other formats

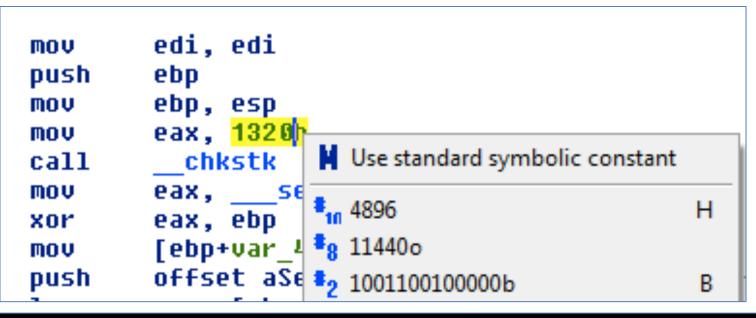

## **Using Named Constants**

• Makes Windows API arguments clearer

| efore symbolic constants |                     | After symbolic constants |                     |     |            |
|--------------------------|---------------------|--------------------------|---------------------|-----|------------|
| mov                      | esi, [esp+1Ch+argv] | mov                      | esi, [esp+1Ch+argv] |     |            |
| mov                      | edx, [esi+4]        | mov                      | edx, [esi+4]        |     |            |
| mov                      | edi, ds:CreateFileA | mov                      | edi, ds:CreateFileA |     |            |
| push                     | 0 ; hTemplateFile   | push                     | NULL ; hTemplateFi  | le  |            |
| push                     | 80h ;               | push                     | FILE_ATTRIBUTE_NORM | AL; |            |
| dwFlag                   | sAndAttributes      | dwFlag                   | sAndAttributes —    | -   |            |
| push                     | 3;                  | push                     | OPEN_EXISTING       | ;   |            |
| dwCrea                   | tionDisposition     | dwCrea                   | tionDisposition     | -   |            |
| push                     | 0 ;                 | push                     | NULL                | ;   |            |
| lpSecu                   | rityAttributes      | lpSecu                   | rityAttributes      |     |            |
|                          | 1 : dwShareMode     | push                     | 2                   | :   | dwShareMod |

## **Extending IDA with Plug-ins**

IDC (IDA's scripting language) and Python scripts available

| .openrce.org/downloads/brow           | vse/IDA_Scripts |                                                                                          |
|---------------------------------------|-----------------|------------------------------------------------------------------------------------------|
| Decrypt Data                          | Unknown         | IDA script to<br>decipher data from<br>HCU Millenium<br>strainer stage 1<br>(AESCUL.EXE) |
| Delphi RTTI script                    | RedPlait        | This script deals with<br>Delphi RTTI<br>structures                                      |
| Export To Lib                         | Unknown         | This script exports<br>all functions to a lib<br>file                                    |
| Find Format String<br>Vulnerabilities | Unknown         | A small IDC script<br>hacked from<br>sprintf.idc to detect<br>format bugs<br>currently   |

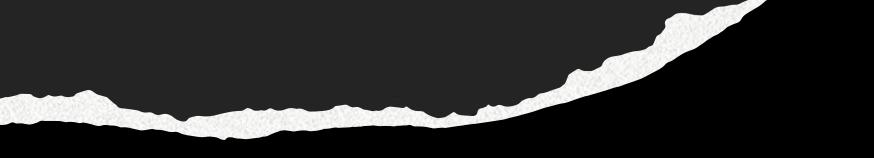

# END OF LECTURE. THANK YOU.